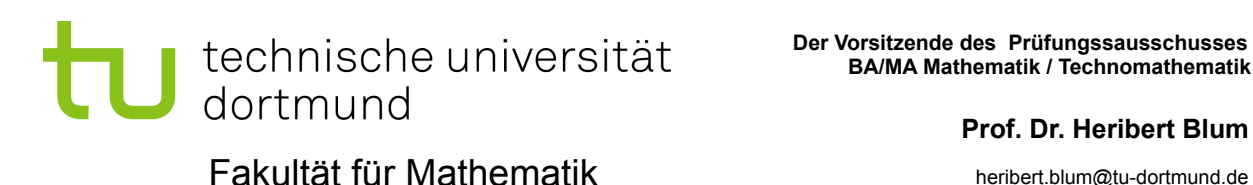

 **BA/MA Mathematik / Technomathematik** 

## **Prof. Dr. Heribert Blum**

heribert.blum@tu-dortmund.de

1 (0231) 755-5410/5411

17.10.2011

## **Merkblatt bzgl. Wechsel der Prüfungsordnung Bachelor Mathematik / Technomathematik Regelung ab dem 01.10.2010**

Ein Wechsel von der alten Prüfungsordnung von 2007 auf die neue Prüfungsordnung vom September 2010 im Bachelor Mathematik/Technomathematik erfolgt auf schriftlichen Antrag (Formblatt); zeitliche Fristen sind dabei nicht zu beachten.

Die Umrechnung der gemäß der alten Ordnung erbrachten Leistungen auf die neue Ordnung erfolgt automatisch von Amts wegen; Dies gilt insbesondere bei gleichlautenden Modulen (unten nicht aufgeführt) und Wahlmodulen. Fehlversuche und Fristen werden übertragen. Die Gewichtung der Module ergibt sich alleine gemäß der neuen Ordnung.

Folgende weitere Regeln gelten für die Anerkennung:

**Modul Analysis I ergibt Modul Analysis I (unbenotet);**

**Modul Lineare Algebra I ergibt Modul Lineare Algebra I (unbenotet).** 

**Modul Lineare Algebra II und Analyt. Geometrie ergibt Modul Lineare Algebra II.**

**Die Bestandteile Optimierung und diskrete Mathematik des Moduls "Algorithmische Mathematik" ergeben das Modul Optimierung. Teilleistungen werden hier nicht anerkannt! Die Note ergibt sich als Mittelung der Noten aus den Bestandteilen.**

Der Bestandteil Programmierkurs des Moduls "Algorithmische Mathematik" und der Bestandteil "Computerorientiertes Problemlösen" des Moduls "Elnfüh**rung in die Numerische Mathematik" ergeben das Modul "Programmier- und LaTeX-Praktikum".**

**Soweit nicht gesondert geregelt, gelten obige Regelungen nicht nur für abgeschlossene Module, sondern auch für Studienleistungen (die evtl. bei Fristüberschreitungen verfallen können).** 

**Anerkennungen weiterer Module werden ggf. durch den Prüfungsausschuss durchgeführt.**

Hinsichtlich des Nebenfachs Statistik gilt folgendes:

**Element Statistik I (Vorlesung mit Übungen, aber ohne Software-Übungen) ergibt Modul NM 1.**

**Element Statistik II (Vorlesung mit Übungen, aber ohne Software-Übungen und ohne Statistik-Programmpaket I) kann statt des Wahlmoduls NM3 bzw. NM4 als Wahlmodul mit 9 CP eingebracht werden, wenn es bis zum Sommersemester 2011 abgeschlossen wurde.**

**Element Statistik III (Vorlesung mit Übungen) ergibt Modul NM 2.**